# Mtech Messaging Services

This document describes how to integrate to Mtech to send an SMS.

Mtech messaging services comprise the following:

# **Bulk SMS**

**Subscription Services**

**Live SMS.**

Bulk SMS (the primary focus of this document) is typically available in two modes:

**Consumption of Messaging API**

**Via Bulk Portal**

*The messaging API:*

The messaging API is available in 2 offerings:

# **A HTTP web service**

# **SMPP**

We recommend integration via SMPP to leverage the throughput benefit of dumping messages directly to our gateway as opposed to going via HTTP abstraction. Ultimately of course, this entirely at the client's discretion.

# *HTTP Web Service*

The Mtech Messaging API accept both GET and POST requests. The client requires credentials to consume this API.

API URL: *<http://ke.mtechcomm.com/remote/>?*

#### PARAMETER Description

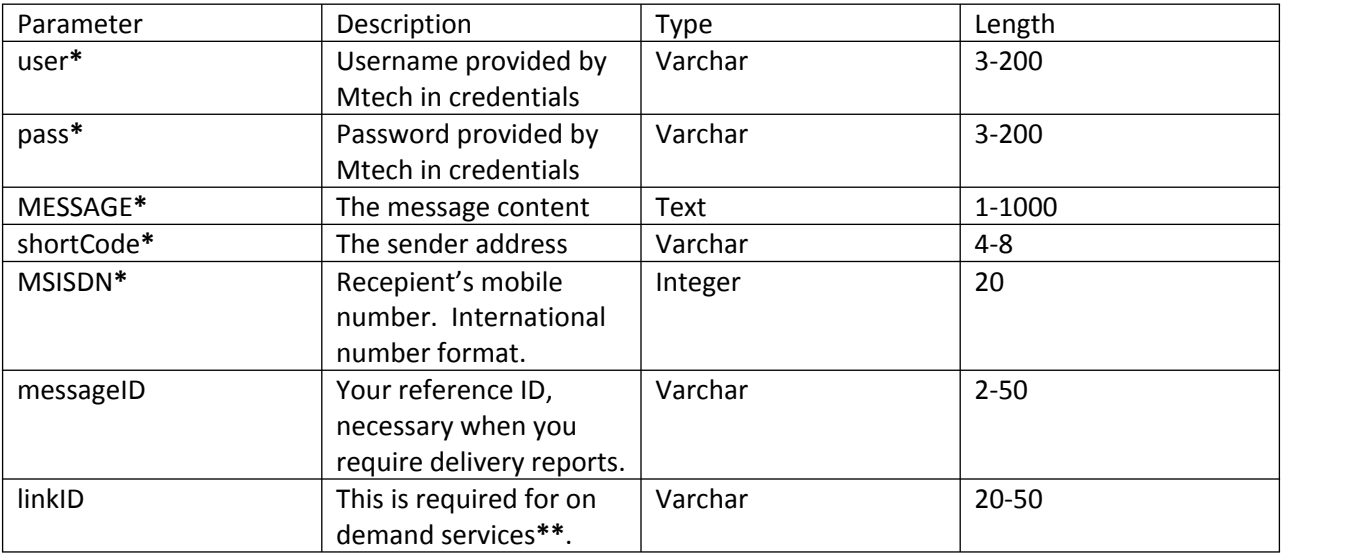

Note: **\* Madatory fields. \*\***On-demand services are SMS services services for which a customer *only* receives a reply for an interaction that they have made with a short code. This interaction is identified by the linkID.

#### **API RESPONSES**

200 Successfully Submitted Message [messageID] to Mtech

This is the response you get for a successful submission of your message to the API. The parameter messageID will have the reference ID as provided by you when submitting the message.

# *Authentication Failed*

Wrong credentials were provided. NOTE that the password should be md5 Hashed.

*Missing MSISDN*

No destination address was provided.

*Missing Message Content* 

No message content was provided.

*Missing source address*

No source address was provided.

#### **RECEIVING SMS VIA HTTP**

Just a side note, to receive SMS from a short code through our API, you are required to provide Web service details for the API to which messages shall be forwarded to. This is what we shall invoke to relay incoming messages to a short code to yourselves.

# *SMPP Messaging (Sending / Receiving)*

SMPP is straight forward. To get started submitting / receiving messages via SMPP Mtech shall provide you with connection details with which you shall connect to our gateway to submit and receive SMSs through.

SMPP details shall be provided to you along with credentials.